## **Answer Sheet for Lab #3: Discrete Random Variables**

Name: \_\_\_\_\_\_\_\_\_\_\_\_\_\_\_\_\_\_\_\_\_\_

Report all probabilities in percentages with two decimal places.

1. Fill in the following table using the pdf and cdf for  $X \sim Bin(n, 240)$ .

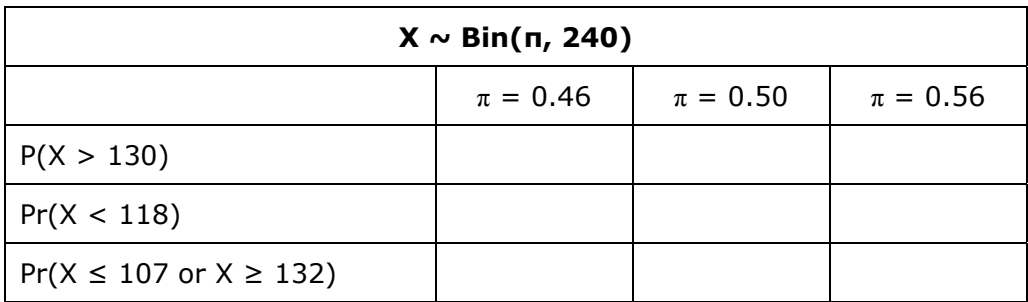

2. Fill in the following table using the pdf and cdf for  $X \sim \text{Pois}(\lambda)$ .

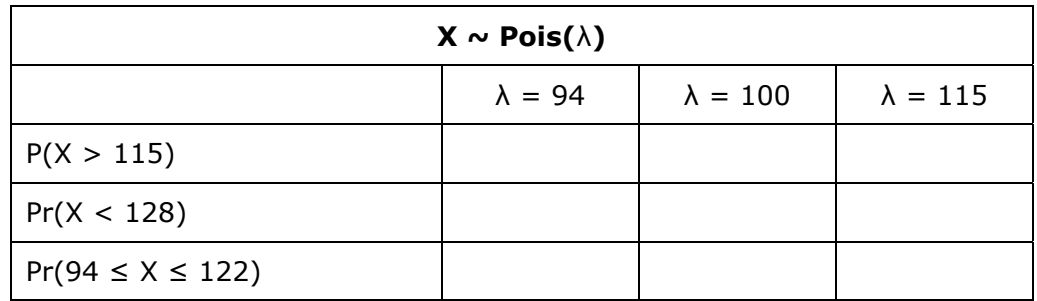

3. Fill in the following table using the pdf and cdf for  $X \sim$  Hyper(3000, 1800, n).

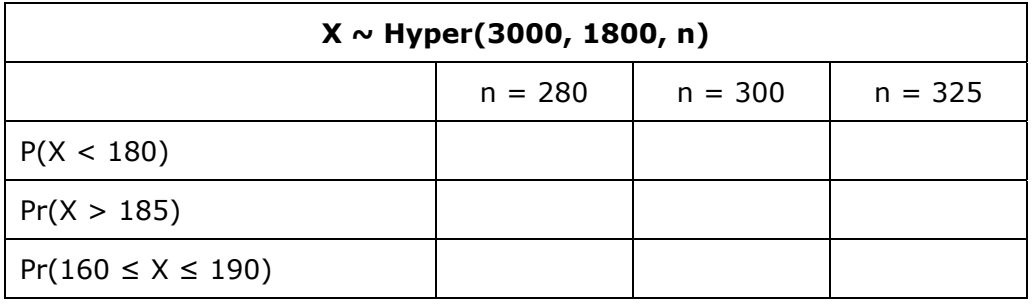